#### **Operation manual** for DAQ software

# e C $\mathbf{Q}_{\mathbf{Q}}$

# READ THOROUGHLY BEFORE USING THE DEVICE **KEEP IT FOR FURTHER USAGE**

ID: BA\_DAQ\_E\_SRO | Version: 04.2019.0

# 1. Requirement:

Minimum system requirements:

- 1.0 GHz processor
- Windows 7 (x86 or x64) 50 MB free space on the hard disk
- 1280 x 1024 screen resolution Microsoft© .Net 3.5 framework

Parametrization of precision digital gauge DM01 series as well as reading of stored data.

# 2. Comment:

This product requires actual driver for communication cable "FTDI TTL-232R-5V-AJ". This is available for download at http://www.ftdichip.com/Drivers/VCP.htm. (direct installation with Windows Update Service.) Administrator rights are required to install drivers and configuration tool. A safe directory (for example, C: \ Program Files or C: \ Program Files (x86)) is recommended for installation). Automatic installation, if the PCsystem is connected to the Internet.

# 3. DAQ software installation:

double-click the setup file »DAQ for DM01 vX.X setup« (depending on the version) and follow the instructions on the desktop.

| DAQ     | for DM01 v1.3 setup                             | 17.04.2019 18:49                      | 11.015 KB         |
|---------|-------------------------------------------------|---------------------------------------|-------------------|
| -       |                                                 | uage »German«<br>ection with »OK« or  |                   |
| Setup-S | prache auswählen                                | ×                                     |                   |
| \$      | Wählen Sie die Sprach<br>Installation benutzt w | e aus, die während der<br>erden soll: |                   |
|         | English English                                 |                                       | 1                 |
|         |                                                 | OK Abbrechen                          | j                 |
| -       | after selecting                                 | the language and                      | d confirming with |

»OK« next step »Select Destination Location« is displayed. A target directory »C: \ Program Files (x86) \ DAQ for DM01« is defined. The destination directory can be changed by clicking on »Browse«. Click »Next«, after choosing location, to go to the next step or »Cancel« to exit the installation. Confirm cancellation with »Yes« or click »No« to continue the installation.

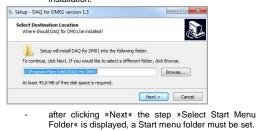

The system defines a selection »DAQ for DM01«. You can change the system mapping by clicking »Browse« and setting destination folder. With »OK« you confirm the selection and with »Cancel« the selection is terminated. After defining folder, click »Next« to continue installation or »Cancel« to abort (confirm the cancellation with »Yes« or »No« to continue).

| Select Start Menu Folder<br>Where should Setup place the program's short                    | tcuts? |
|---------------------------------------------------------------------------------------------|--------|
| Setup will create the program's shorter<br>To continue, dick Next. If you would like to set |        |
|                                                                                             | Browse |

next can cify whether a desktop icon should be created or not. If you don't want a desktop symbol, delete the marking. If you click »Back«, a backward menu step will be executed, if you click on »Cancel«, you can cancel the installation after confirming with »Yes«

want to start DAQ software after install process and then »Finish«. The installation is done and the program is started, if selected. If not: The program must be started via the desktop shortcut or via "all programs". ✤ Setup - DAQ for DM01 version 1.3 

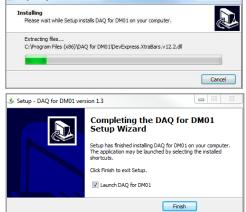

NOTE: after installation and before DAQ use, please make sure that the device DM 01 (ensure power supply with batteries) is connected to the PC via USB cable!

4. Data logger DAQ: The software is used to start, read out and configure the logger of precision digital gauge DM01 series. The logger data is displayed and can be downloaded as a .bin or .csv file.

#### 4.1. Features File: program exit.

Info: Information about program name, software version and issue date

| 🏂 DAQ |      |  |
|-------|------|--|
| File  | Info |  |

| logge |
|-------|
|       |

| 🏂 DAQ                  |                      |  |  |  |  |
|------------------------|----------------------|--|--|--|--|
| File Info              |                      |  |  |  |  |
| Communication Configur | ration Table Diagram |  |  |  |  |
| Interface              |                      |  |  |  |  |
| Port name:             | COM6 -               |  |  |  |  |
| Baud rate:             | 38400                |  |  |  |  |
|                        |                      |  |  |  |  |
| Open                   | Close                |  |  |  |  |
|                        |                      |  |  |  |  |
| Device And Module Info | mation               |  |  |  |  |
| Firmware:              | 4.5                  |  |  |  |  |
| Serial Number Device:  | 2019                 |  |  |  |  |
| Serial Number Module:  | 10573107             |  |  |  |  |
| Date Of Production:    | 22.03.2019           |  |  |  |  |
| Pressure Range:        | 0,001000,00 hPa      |  |  |  |  |
| Pressure Kind:         | gauge                |  |  |  |  |
| Temperature Range:     | 0,050,0 °C           |  |  |  |  |
| Stored Items Count:    | 0                    |  |  |  |  |
| Settings               |                      |  |  |  |  |
| Language engl          | ish 👻                |  |  |  |  |
| Sunch Date             | 'C-synchronization   |  |  |  |  |

5.1.1. Interface Port name: COM port (e. g.: COM6) is assigned to the PC device manager after installation of FTDI driver. Please select a port created on your computer. For multiple COM ports, the right assignment is required by the user. Without port assignment there is no communication between computer and DM01-device.

5.2.6. Pressure Type: The physical measurement method of pressure of pressure sensor module is shown (e.g.: gauge / absolute)

**5.2.7. Temperature Range:** The min. and max. temperature range of pressure sensor module is displayed. The temperature range 0 ... 50 ° C is the same for all pressure sensors (modules). Depending on the unit setting, temperature can be displayed in °C. K or °F

5.2.8. Stored Items Count: Information, how many values are stored in the datalogger. A maximum of 600798 readings can be stored (e. g.: min: 0 / max: 600798).

#### 5.2.9. Settings:

Language: The program presentation of DAQ can be set in two languages German or English.

6. Synch. Date / Time: PC- synchronization, this feature provides a date and time synchronization between system setting on the computer and the data logger (display.) After tick is set, the current time and current date will transfer from the computer to the data logger as soon as the "Write" function in the configuration area is executed.

| Synch. Date<br>Date/Time | PC-synchronization |
|--------------------------|--------------------|
|--------------------------|--------------------|

### 7. Entries available on logger:

7.1.1. Read entries: The measured values stored in the data logger are read after using "Read entries" button and displayed in the lower area, sorted by date.

Entries available on logge Read entries Count Serial number (modul) Range End 7.1.2. Stop: The function "Download (.bin)" or "Export (.csv)" can be stopped after activation by click on action field "Stop"

The already loaded amount of data is displayed. - Entries available on logger

| Read entries | St  |
|--------------|-----|
| Start        | End |

7.1.3. Table: The listed records have the following columns: Start: start of the measured value acquisition

Export (.csv)

date DD.MM.YYYY and time hh:mm:ss

End: end of data acquisition

Download (.bin)

date DD.MM.YYYY and time hh:mm:ss Count: quantity of readings min. 0 and max. 600798 recorded in

one measurement interval. Serial number (module): a serial number of the pressure

ransmitter (e. g.: 10.883207) Range: Nominal pressure range of the pressure sensor. Value and unit (e. g.: 0.0000 ... 1.0000 bar). The sorting of the values

ascending, or descending is possible.

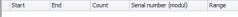

7.1.4. Download (.bin): Select a file by a tick in table area "Start". Only one file can be selected. Click the "Download (.bin)" button. Define destination directory and confirm with "Save". The file is transferred. The progress is displayed on the bar. A file with extension (.bin) is stored.

The download can be aborted by clicking the "Stop" action field in top or bottom area. The download time is about 0.03 seconds per value

7.1.5. Export (.csv): Select a file by a tick in table area "Start". Only one file can be selected. Click the "Export (.csv)" button. Define destination directory and confirm with "Save' The file is transferred. The progress is displayed on the bar. A file with extension (.csv) is stored. Editing with e.g. MS Office® (Excel®) is possible. The download can be aborted by clicking the "Stop" action field in top or bottom area. The download time is about 0.03 seconds per value.

| Ent | ries stored on PC |            |             |           |       |                       |                 |
|-----|-------------------|------------|-------------|-----------|-------|-----------------------|-----------------|
|     | Browse            | C:\Users\A | ppData\Loca | al/BD_DAQ | Save  |                       |                 |
|     | Start             |            | End         |           | Count | Serial number (modul) | Range           |
|     | 16 04 2019        | 12.14.00   | 16.04.2019  | 12:14:17  | 18    | 10573107              | 0.00001.0000 ba |

7.1.6. Delete: The data that was read out or downloaded or saved as a CSV file can be deleted. Select a file from the upper or lower table, set the tick in the "Start" table area. Only one file can be selected. Click on the "Delete" button. A warning message "All saved values are deleted! Do you really want to delete the values?" With "Yes" you confirm deleting the file with "No" the process is aborted. The data in the datalogger or on the storage medium, depending on the selection, and the table entry are deleted.

Entries stored on the PC: The data can be selected by 7.1.7.

| Start Er      |                     |       | End     |                     | Count  |                 |       |         |
|---------------|---------------------|-------|---------|---------------------|--------|-----------------|-------|---------|
| • 🗸 :         | 16.04.2019          | 12:14 | k:00 1  | 16.04.2019 12:14:17 |        |                 | 18    |         |
|               |                     |       |         |                     |        |                 |       |         |
|               |                     |       |         |                     |        |                 |       |         |
| Show          |                     | S     | itop    |                     | [      | Delete          | ]     |         |
| Communication | Configuration       | Table | Diagram | Communic            | ation  | Configuration   | Table | Diagram |
| Serial Number | Module : 105731     | 07    |         | Serial Nur          | nber I | Nodule : 105731 | 07    |         |
| Timestamp     |                     |       |         |                     | r-     | Pressure        |       |         |
| 16.04.2019    | 12:14:00            |       |         | •                   | I -    | - Temperature   |       |         |
| 16.04.2019    | 12:14:01            |       |         |                     |        |                 |       |         |
| 16.04.2019    | 12:14:02            |       |         | 9,0                 |        |                 |       |         |
| 16.04.2019    | 12:14:03            |       |         | -                   | 0,     | 9               |       |         |
| 16.04.2019    | 12:14:04            |       |         |                     |        |                 |       |         |
| 16.04.2019    | 16.04.2019 12:14:05 |       | 0,85    |                     |        |                 |       |         |

#### 8. Configuration:

The datalogger (display) can be configured via tab "Configuration". The data set on the datalogger can be read out or the setting can be changed via software and be written to the datalogger.

| Communication   | Configuratio | n Table    | Diagram  |        |          |
|-----------------|--------------|------------|----------|--------|----------|
| Settings        |              |            |          |        |          |
| Date:           |              | 26.04.2019 |          | 10:49  | ×        |
| Pressure Unit:  |              | PSI        |          |        | •        |
| Temperature U   | nit:         | °C         |          |        | •        |
| Language:       |              | english    | 0        | german |          |
| Measurement F   | Rate: (      | ) 1/s      | 2/s      | ) 50/s |          |
| Auto Off Time:  | c            |            | I        | i i    | 5 min    |
| Data Logger:    |              | Off        |          |        | •        |
| Interval:       |              | 1          | Seco     | nd     | •        |
| Day time:       | C            | 00:00      |          |        | <b>*</b> |
| Delete Logged   | Items:       | No         |          |        | -        |
| Function Left B | lutton:      | Reset Zero |          |        | •        |
| Function Right  | Button:      | Set Zero   |          |        | •        |
| Backlight On T  | ìme: o       | ,          | 1 1 1    |        | , 120 s  |
| Backlight Brigh | tness:       | 0%         | <u> </u> | 1 1 1  | 100%     |
| Damping:        | c            | off, , ,   | 1 1 1    | 1 1 1  | , 10,s   |
| I               | Read         |            |          | Write  |          |
|                 |              |            |          |        |          |

**8.1. Settings:** An area with possible configuration properties only for DM01 Device (Display).

8.1.1. Date (date / time): The date and time synchronization from PC to DM01 takes place automatically after clicking the »Write« action field and when in Communication area PCsynchronization is set!

8.1.2. Pressure Unit: Possible units are [bar], [PSI], [mbar], [mH2O], [inchHG], [cmHG], [mHG], [hPa], [kPa], [MPa], [kg/cm2], [inchH2O], [mmH2O] or [user]. Select a unit. Click on the "Write" button. The unit is transferred. Check display. The conversion is done automatically

| essure Unit: | PSI        | • |
|--------------|------------|---|
|              | bar        |   |
|              | PSI        |   |
|              | mbar       |   |
|              | mH2O       |   |
|              | inchHG     |   |
|              | cmHG       |   |
|              | mmHG       |   |
|              | hPa<br>kPa |   |
|              | MPa        |   |
|              | kg/cm2     |   |
|              | inchH2O    |   |
|              | mmH2O      |   |
|              | user       |   |

8.1.3. Temperature Unit: Possible units are [°C], [°F], [K]. Select a unit click on the button "Write". The unit is transferred. Check the display. The conve ion is done automati

| Terror I to 1     |     |   |
|-------------------|-----|---|
| Temperature Unit: | ℃   | - |
|                   |     |   |
|                   | 10  |   |
|                   | тс. |   |
|                   | °F  |   |
|                   | K   |   |
|                   |     | - |

8.1.4. Language: Select a language English or German (depending on the default setting) and click the "Write" button. The language is transferred to device. Check display.

| 0 | english | 0 | oeman |
|---|---------|---|-------|

Language

8.1.5. Measurement Rate: Possible settings: 1 / s (one value

| File Info                                              | Info   |                            | - 2    | ×     |                                      |
|--------------------------------------------------------|--------|----------------------------|--------|-------|--------------------------------------|
| Communication<br>Interface<br>Port name:<br>Baud rate: |        | are: DAQ<br>in: 1.3 - 17.0 | 4.2019 |       | ies available<br>Read entri<br>Start |
| Or                                                     |        |                            | OK     |       |                                      |
| Communic                                               | ation: |                            |        |       |                                      |
| 🌢 DAQ                                                  |        |                            |        |       |                                      |
| File I                                                 | nfo    |                            |        |       |                                      |
| Communic                                               | ation  | Confiau                    | ation  | Table | Diagr                                |

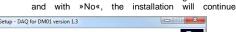

| Select Additional Tasks                                       |                             |                         |
|---------------------------------------------------------------|-----------------------------|-------------------------|
| Which additional tasks should be p                            | - formed 1                  |                         |
| which additional tasks should be p                            | eriormeur                   |                         |
| Select the additional tasks you wou<br>DM01. then click Next. | uld like Setup to perform w | hile installing DAQ for |
|                                                               |                             |                         |
|                                                               |                             |                         |
| Additional shortcuts:                                         |                             |                         |
|                                                               |                             |                         |
| Additional shortcuts:                                         | < Back                      | Next > Cancel           |

after clicking »Next«, you will get to the next step, »Ready to Install«. The overview shows destination folder and start menu folder. A change is not possible. Click »Install« to start the software installation, »Back« to return to the menu or »Cancel« to abort the installation.

| Ready to Install                                                        |                                               |   |
|-------------------------------------------------------------------------|-----------------------------------------------|---|
| Setup is now ready to begin installing D                                | DAQ for DM01 on your computer.                | 6 |
| Click Install to continue with the installa<br>change any settings.     | ation, or click Back if you want to review or |   |
| Destination location:<br>C:\Program Files (x86)\DAQ for D               | M01                                           | * |
| Start Menu folder:<br>DAQ for DM01                                      |                                               |   |
| Additional tasks:<br>Additional shortcuts:<br>Create a desktop shortcut |                                               |   |
|                                                                         |                                               | Ŧ |
| <                                                                       | +                                             |   |

after you click »Install«, the software will be installed The progress is indicated by installation bars. At the end of the installation, click »Launch DAQ ... « if you

5.1.2. Baud rate: The value 38400 bit/s is fixed by the manufacturer and cannot be changed by the use

5.1.3. Open: »Open« starts communication between computer and DM01 and the device-specific features will be displayed. If a pressure sensor (module) is not connected, data from last connected sensor will be showed

5.1.4. Close: Communication between computer and DM01 stops. Device-specific data are not present. Module information and entries shown in the software are empty and inactive.

5.2. Device And Module Information:

5.2.1. Firmware: The current firmware of the display device is displayed (e.g.: 4.5).

5.2.2. Serial Number Device (display): The serial number of the connected display is displayed in the field (e. g.: 10504131).

5.2.3. Serial Number Module (pressure sensor): The serial number of the connected pressure sensor (module) is displayed (e.g.: 10572107).

5.2.4. Date Of Production: The date on which the pressure sensor (module) was manufactured (e. g.: 22.03.2019).

5.2.5. Pressure range: The min. and max. nominal pressure of the pressure sensor (module) with associated unit are displayed (e. g.: 0,00 ... 1000,00 hPa).

using the Browse function. Select the destination directory in the "Search Folder" area and confirm with "OK". Click on the file and confirm with "OK". It is possible to create a new directory. Click on "Create new folder" and name the folder with "OK" the folder will be created.

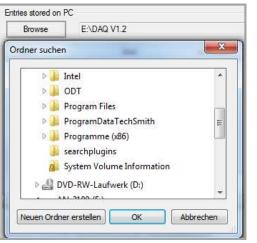

7.1.8. Show: The Display function provides a representation of the measured values in the register Table and Diagram. Select a .bin file (only one possible) and then click on the area »Show« The measured values are displayed in the tab "Table" and "Diagram". To see the values, click "Table" or "Diagram".

per second), 2 / s (two values per second) or 50 / s (50 values per second). Select a sample rate. Click the "Write" button. The transmission is carried. Check display.

| leasurement Rate: | © 1/s | 2/s | ) 50/s |  |
|-------------------|-------|-----|--------|--|
|                   |       |     |        |  |

8.1.6. Auto Off Time: Switching off the display can be set by the slider between off, 1 minute, 2 minutes, 3 minutes and 5 minutes. Select a position. Click the "Write" button. The transmission is carried. Check display.

| Auto Off Time: | off | I | 1 | I | 5 min |
|----------------|-----|---|---|---|-------|
|                |     |   |   |   |       |

8.1.7. Data Logger: Activate or deactivate the datalogger. Selection Off (deactivated), Linear (recording values will be stopped at 600798), Loop (recording values will be an endless loop and overwrite stored values after value 600798). Single (one value will be recorded after pressing button "Single"; you have to program "Left button" or "Right button" to the feature "Single"). Select a position and activate it by "Write" button. Check display.

| Data Logger: | Off                             | • |
|--------------|---------------------------------|---|
|              | Off<br>Linear<br>Loop<br>Single |   |

8.1.8. Interval: Setting ranges 1 - 99, Millisecond, Second,

| Interval:                                                                                                    | 99 🌩                                                                                                    | Second                                                                                                    | •                                                                                                    |                                                                                                    | rt<br>🗹 28.03.2019 13:                                                                                                    | 16:15                                                                                                    |
|----------------------------------------------------------------------------------------------------|----------------------------------------------------------------------------------------------------|----------------------------------------------------------------------------------------------------|----------------------------------------------------------------------------------------------------|----------------------------------------------------------------------------------------------------|----------------------------------------------------------------------------------------------------|----------------------------------------------------------------------------------------------------|
|                                                                                                    | 00:00                                                                                                    | Second<br>Minunte                                                                                                    |                                                                                                    | The ta                                                                                                    | ble contains the                                                                                                    | e followir                                                                                                    |
|                                                                                                    | No                                                                                                    | Hour<br>Day<br>Millisecond                                                                                                    |                                                                                                    |                                                                                                    | ire, nominal pre                                                                                                    | essure m                                                                                                    |
| 8.1.9. Day time: For the                                                                                                    |                                                                                                    |                                                                                                    |                                                                                                    |                                                                                                    | NAC (NSIR)                                                                                                    | Con                                                                                                    |
| neasurement is set. F<br>number of days 1-99, s<br>nutton. The transmissi                                                                                                    | set the time hh:                                                                                                    | mm, click the                                                                                                    |                                                                                                    |                                                                                                    | mmunication<br>erial Number                                                                                                    | in many                                                                                                    |
| Interval:                                                                                                    | 1 <b></b>                                                                                                    |                                                                                                    | •                                                                                                    |                                                                                                    | Timestamp                                                                                                    |                                                                                                    |
| Day time:                                                                                                    |                                                                                                    | Day                                                                                                    |                                                                                                    |                                                                                                    |                                                                                                    |                                                                                                    |
|                                                                                                    | 03:00                                                                                                    |                                                                                                    | <b>÷</b>                                                                                                    | •                                                                                                    | 28.03.201                                                                                                    |                                                                                                    |
| .1.10. Delete Logged<br>vith the datalogger ca                                                                                                    | in be deleted. S                                                                                                    | elect "Yes" an                                                                                                    | d click                                                                                                    | -                                                                                                    | 28.03.201                                                                                                    |                                                                                                    |
| Write". Attention! all r                                                                                                    | e! All logged va                                                                                                    | lues 1-600798                                                                                                    | have been                                                                                                    | -                                                                                                    | 28.03.201                                                                                                    | 10120240                                                                                                    |
| eleted. The display s<br>alues should not be c                                                                                                    |                                                                                                    |                                                                                                    |                                                                                                    | -                                                                                                    | 28.03.201                                                                                                    | 9 13:1                                                                                                    |
| Delete Logged Items:                                                                                                    | No                                                                                                    |                                                                                                    | •                                                                                                    |                                                                                                    | 28.03.201                                                                                                    | 9 13:1                                                                                                    |
|                                                                                                    | No<br>Yes                                                                                                    |                                                                                                    |                                                                                                    |                                                                                                    | 28.03.201                                                                                                    | 9 13:1                                                                                                    |
| .1.11. Function Left                                                                                                    |                                                                                                    |                                                                                                    |                                                                                                    |                                                                                                    | 28.03.201                                                                                                    | 9 13:1                                                                                                    |
| outton. Configuration of<br>Maximum], [Light], [So<br>Select an attitude, clic                                                                                                    | et Zero], [Reset                                                                                                    | t Zero], [Single                                                                                                    |                                                                                                    |                                                                                                    | 28.03.201                                                                                                    | 9 13:1                                                                                                    |
| Function Left Button:                                                                                                    |                                                                                                    | леск израу.                                                                                                    |                                                                                                    |                                                                                                    | 28.03.201                                                                                                    | 9 13:1                                                                                                    |
| Den Ponori.                                                                                                    | Reset Zero<br>Minimum                                                                                                    |                                                                                                    |                                                                                                    |                                                                                                    | 28.03.201                                                                                                    | 9 13:1                                                                                                    |
|                                                                                                    | Maximum<br>Light<br>Set Zero                                                                                                    |                                                                                                    |                                                                                                    |                                                                                                    | 28.03.201                                                                                                    | 9 13:1                                                                                                    |
|                                                                                                    | Reset Zero<br>Single                                                                                                    |                                                                                                    |                                                                                                    |                                                                                                    | 28.03.201                                                                                                    | 9 13:1                                                                                                    |
| .1.12. Function Right                                                                                                    | Off                                                                                                    | on configuratio                                                                                                    | p of right                                                                                                    |                                                                                                    | 28.03.201                                                                                                    |                                                                                                    |
| outton. Configuration                                                                                                    | of possible func                                                                                                    | tions: [Minimu                                                                                                    | m],                                                                                                    |                                                                                                    | 28.03.201                                                                                                    |                                                                                                    |
| Maximum], [Light], [Select an attitude, clic                                                                                                    |                                                                                                    |                                                                                                    |                                                                                                    |                                                                                                    |                                                                                                    |                                                                                                    |
| Function Right Button:                                                                                                    | Set Zero                                                                                                    |                                                                                                    |                                                                                                    |                                                                                                    | 28.03.201                                                                                                    | 9 15;1                                                                                                    |
|                                                                                                    |                                                                                                    |                                                                                                    |                                                                                                    |                                                                                                    | +                                                                                                    |                                                                                                    |
| Backlight On Time:                                                                                                    | Minimum<br>Maximum                                                                                                    |                                                                                                    |                                                                                                    |                                                                                                    | Information ar                                                                                                    |                                                                                                    |
| Backlight On Time:<br>Backlight Brightness:                                                                                                    | Minimum<br>Maximum<br>Light<br>Set Zero                                                                                                    |                                                                                                    |                                                                                                    | Notes:<br>Test p                                                                                                    | Text information                                                                                                    | on max.<br>he meas                                                                                                    |
| -                                                                                                    | Minimum<br>Maximum<br>Light<br>Set Zero<br>Reset Zero<br>Single                                                                                                    |                                                                                                    | •                                                                                                    | Notes:<br>Test pe<br>User n                                                                                                 | Text information                                                                                                    | on max.<br>he meas<br>the edito                                                                                                    |
| Backlight Brightness:                                                                                                    | Minimum<br>Maximum<br>Light<br>Set Zero<br>Reset Zero<br>Single<br>Off<br>Time: The bac                                                                                                    |                                                                                                    |                                                                                                    | Notes:<br>Test po<br>User n<br>Pressu<br>Test da                                                                            | Text information<br>bint: Name of the<br>ame: name of the<br>are range: Nom<br>ate: The date is                                                                                                    | on max.<br>he meas<br>the edito<br>inal pres<br>s usually                                                                                                    |
| Backlight Brightness:<br>3.1.13. Backlight On<br>set in ten-second incre<br>tisabled by selecting [                                                                                                    | Minimum<br>Maximum<br>Light<br>Set Zero<br>Reset Zero<br>Single<br>Off<br>Time: The bacc<br>ements betweei<br>(off). Set a time                                                                                                    | n [10 s] and [1:                                                                                                    | 20 s] or                                                                                                    | Notes:<br>Test pr<br>User n<br>Pressu<br>Test da<br><b>Create</b>                                                           | Text informatic<br>bint: Name of the<br>ame: name of the<br>irre range: Nom<br>ate: The date is<br><b>PDF file:</b> Clic                                                                                                    | on max.<br>the meas<br>the edito<br>inal pres<br>s usually<br>k "Save                                                                                                    |
| Backlight Brightness:<br>3.1.13. Backlight On<br>set in ten-second incre<br>tisabled by selecting [<br>Write«. Check displa                                                                                                    | Minimum<br>Maximum<br>Light<br>Set Zero<br>Reset Zero<br>Single<br>Off<br>Time: The bac<br>ements betweet<br>(off). Set a time<br>y.                                                                                                    | n [10 s] and [1:<br>setting or [off]                                                                                                    | 20 s] or                                                                                                    | Notes:<br>Test p<br>User n<br>Pressu<br>Create                                                                              | Text information<br>bint: Name of the<br>ame: name of the<br>are range: Nom<br>ate: The date is                                                                                                    | on max.<br>the meas<br>the edito<br>inal pres<br>s usually<br>k "Save<br>: at th                                                                                                    |
| Backlight Brightness:<br>3.1.13. Backlight On<br>set in ten-second incre<br>tisabled by selecting [                                                                                                    | Minimum<br>Maximum<br>Light<br>Set Zero<br>Reset Zero<br>Single<br>Off<br>Time: The bac<br>ements betweet<br>(off). Set a time<br>y.                                                                                                    | n [10 s] and [1:                                                                                                    | 20 s] or<br>, click on                                                                                                    | Notes:<br>Test pr<br>User n<br>Pressu<br>Create<br>Me<br>Create                                                             | Text information<br>bint: Name of the<br>ame: name of the<br>are range: Normate: The date is<br>PDF file: Clice<br>asured at                                                                                                    | he meas<br>the edito<br>inal pres<br>usually<br>k "Save<br>: at th<br>Muste                                                                                                    |
| Backlight Brightness:<br>.1.13. Backlight On<br>teit in ten-second incre<br>isabled by selecting [<br>Write«. Check displa<br>Backlight On Time:<br>.1.14. Backlight Brig<br>n 10% increments bel                                                                                                    | Minimum<br>Maximum<br>Light<br>Set Zero<br>Reset Zero<br>Single<br>Off<br>Time: The bac<br>ements between<br>[off]. Set a time<br>y.<br>off<br>ghtness: The b<br>tween [0%] and                                                                                                    | n [10 s] and [1<br>setting or [off]<br>rightness can<br>I [100%]. Set a                                                                                                    | 20 s] or<br>, click on                                                                                                    | Notes:<br>Test pr<br>User n<br>Pressu<br>Create<br>Me<br>Create                                                             | Text information<br>bint: Name of the<br>ame: name of fure range: Norm<br>ate: The date is<br>a PDF file: Clice<br>asured at<br>eated by: I                                                                                                    | on max.<br>he meas<br>the edito<br>inal press<br>s usually<br>k "Save<br>: at the<br>Ssure                                                                                                    |
| Backlight Brightness:<br>.1.13. Backlight On<br>teit in ten-second incre<br>isabled by selecting [<br>Write«. Check displa<br>Backlight On Time:<br>.1.14. Backlight Brig<br>n 10% increments bel                                                                                                    | Minimum<br>Maximum<br>Light<br>Set Zero<br>Reset Zero<br>Single<br>Off<br>Time: The bac<br>ements between<br>[off]. Set a time<br>y.<br>off<br>ghtness: The b<br>tween [0%] and                                                                                                    | n [10 s] and [1<br>setting or [off]<br>rightness can<br>I [100%]. Set a                                                                                                    | 20 s] or<br>, click on                                                                                                    | Notes:<br>Test pr<br>User n<br>Pressu<br>Test dr<br>Create<br>Rei                                                           | Text informatic<br>point: Name of the<br>ame: name of the<br>re range: Nom<br>ate: The date is<br><b>PDF file:</b> Clice<br>asured at<br>eated by: I<br>mark: Pre                                                                                                    | n max.<br>he measure<br>the editorinal pressore<br>source<br>source<br>the source<br>the source<br>the source<br>Times                                                                                                    |
| Backlight Brightness:<br>3.1.13. Backlight On<br>set in ten-second incre<br>isabled by selecting [<br>Write«. Check displa<br>Backlight On Time:<br>3.1.14. Backlight Brig<br>n 10% increments bel                                                                                                    | Minimum<br>Maximum<br>Light<br>Set Zero<br>Reset Zero<br>Single<br>Off<br>Time: The bac<br>ements between<br>(off]. Set a time<br>y.<br>off<br>ghtness: The b<br>tween [0%] and<br>e*. Check displi                                                                                                    | n [10 s] and [1<br>setting or [off]<br>rightness can<br>I [100%]. Set a                                                                                                    | 20 s] or<br>, click on<br>                                                                                                    | Notes:<br>Test pr<br>User n<br>Pressu<br>Test dr<br>Create<br>Rei                                                           | Text information<br>bint: Name of the<br>ame: name of fure range: Norm<br>ate: The date is<br>a PDF file: Clice<br>asured at<br>eated by: I                                                                                                    | n max.<br>he meas<br>the edito<br>inal press<br>usually<br>k "Save<br>: at th<br>Muste<br>ssure<br>Times                                                                                                    |
| Backlight Brightness:<br>3.1.13. Backlight On<br>set in ten-second incredisabled by selecting [<br>wWrite«. Check displa<br>Backlight On Time:<br>3.1.14. Backlight Brig<br>n 10% increments bet<br>setting, click on »Write<br>Backlight Brightness:<br>3.1.15. Damping: Dar                                                                                                    | Minimum<br>Maximum<br>Light<br>Set Zero<br>Reset Zero<br>Single<br>Off<br>Time: The bac<br>ements between<br>[off]. Set a time<br>y.<br>off<br>ghtness: The b<br>tween [0%] and<br>e.«. Check displ.                                                                                                    | n [10 s] and [1:<br>setting or [off]<br>rightness can<br>I [100%]. Set a<br>ay.<br>et in one-seco                                                                                                    | 20 s] or<br>, click on<br>120 s<br>be adjusted<br>brightness                                                                                                    | Notes:<br>Test pr<br>User n<br>Pressu<br>Test dr<br>Create<br>Rei                                                           | Text informatic<br>point: Name of the<br>ame: name of the<br>re range: Nom<br>ate: The date is<br><b>PDF file:</b> Clice<br>asured at<br>eated by: I<br>mark: Pre                                                                                                    | n max.<br>he measure<br>the editorinal pressore<br>source<br>source<br>the source<br>the source<br>the source<br>Times                                                                                                    |
| Backlight Brightness:<br>3.1.13. Backlight On<br>set in ten-second incre-<br>disabled by selecting [<br>Write«. Check displa<br>Backlight On Time:<br>3.1.14. Backlight Bright<br>n 10% increments between<br>setting, click on »Write<br>Backlight Brightness:<br>3.1.15. Damping: Darn<br>ncrements between [1]<br>selecting [Off].                                                                                                    | Minimum<br>Maximum<br>Light<br>Set Zero<br>Reset Zero<br>Single<br>Off<br>Time: The back<br>ements between<br>(off]. Set a time<br>y.<br>off<br>ghtness: The b<br>tween [0%] and<br>ex. Check displation<br>ex. Check displation<br>off<br>and and and a single single                                                                                                    | n [10 s] and [1:<br>setting or [off]<br>rightness can<br>I [100%]. Set a<br>ay.<br>et in one-seco<br>seconds or disa                                                                                                    | 20 s] or<br>, click on<br><u>120 s</u><br>be adjusted<br>brightness<br><u>100%</u><br>nd<br>abled by                                                                                           | Notes:<br>Test pr<br>User n<br>Pressu<br>Create<br>Rei<br>28.                                                               | Text informatio<br>pint: Name of the<br>ame: name of the<br>arrer range: Norm<br>ate: The date is<br>e PDF file: Clice<br>asured at<br>eated by: I<br>mark: Pre<br>03.2019 13<br>agram: The dia                                                                                                    | on max.<br>the measure<br>the editor<br>inal press<br>s usually<br>k "Save<br>: at the<br>Muster<br>SSURE<br>:16:15<br>agram is                                                                                                    |
| Backlight Brightness:<br>3.1.13. Backlight On<br>set in ten-second incredisabled by selecting [<br>wWrite«. Check displa<br>Backlight On Time:<br>3.1.14. Backlight Brightness:<br>3.1.15. Damping: Dar<br>ncrements between [1<br>selecting [Off].<br>Set a damping setting                                                                                                    | Minimum<br>Maximum<br>Light<br>Set Zero<br>Reset Zero<br>Single<br>Off<br>Time: The back<br>ements between<br>[off]. Set a time<br>y.<br>off<br>ghtness: The b<br>tween [0%] and<br>e*. Check displate<br>e*. Check displate<br>off<br>1 s] and [10 s] s<br>, click on »Write                                                                                                    | n [10 s] and [1:<br>setting or [off]<br>rightness can<br>[100%]. Set a<br>ay.<br>et in one-seco<br>seconds or disa<br>e«. Check disp                                                                                                    | 20 s] or<br>, click on<br>120 s<br>be adjusted<br>brightness<br>100%<br>abled by<br>lay.                                                                                                    | Notes:<br>Test pr<br>User n<br>Presst<br>Create<br>Rei<br>28.                                                               | Text informatic<br>pint: Name of the<br>ame: name of the<br>ame: name of the<br>are range: Nom<br>ate: The date is<br><b>PDF file:</b> Clice<br>asured at<br>eated by: I<br>mark: Pre                                                                                                    | on max.<br>he measures<br>the editorial press<br>is usually<br>k "Save<br>: at the<br>Muster<br>SSURE<br>Times<br>:16:15<br>agram is<br>ra inform                                                                                                    |
| Backlight Brightness:<br>3.1.13. Backlight On<br>set in ten-second incre<br>disabled by selecting [<br>wWrite«. Check displa<br>Backlight On Time:<br>3.1.14. Backlight Brig<br>n 10% increments bet<br>setting, click on »Write                                                                                                    | Minimum<br>Maximum<br>Light<br>Set Zero<br>Reset Zero<br>Single<br>Off<br>Time: The back<br>ements between<br>[off]. Set a time<br>y.<br>off<br>ghtness: The b<br>tween [0%] and<br>e*. Check displate<br>e*. Check displate<br>off<br>1 s] and [10 s] s<br>, click on »Write                                                                                                    | n [10 s] and [1:<br>setting or [off]<br>rightness can<br>I [100%]. Set a<br>ay.<br>et in one-seco<br>seconds or disa                                                                                                    | 20 s] or<br>, click on<br>120 s<br>be adjusted<br>brightness<br>100%<br>abled by<br>lay.                                                                                                    | Notes:<br>Test pr<br>User n<br>Pressu<br>Create<br>Rei<br>28.                                                               | Text informatio<br>pint: Name of the<br>ame: name of the<br>arrer range: Norm<br>ate: The date is<br>e PDF file: Clice<br>asured at<br>eated by: I<br>mark: Pre<br>03.2019 13<br>agram: The dia<br>ation area (Ext<br>es: Color, line s<br>Info                                                                                                    | on max.<br>the measure<br>the editorial press<br>s usually<br>k "Save<br>: at the<br>Muster<br>SSURE<br>:16:15<br>agram is<br>ra inform<br>tyle and                                                                                                    |
| Backlight Brightness:<br>3.1.13. Backlight On<br>set in ten-second incredisabled by selecting [<br>wWrite«. Check displa<br>Backlight On Time:<br>3.1.14. Backlight Brightness:<br>3.1.15. Damping: Dar<br>ncrements between [1<br>selecting [Off].<br>Set a damping setting<br>Damping:<br>3.2. Read/Write                                                                                                    | Minimum<br>Maximum<br>Light<br>Set Zero<br>Reset Zero<br>Single<br>Off<br>Time: The back<br>ements between<br>(off). Set a time<br>y.<br>off<br>ghtness: The b<br>tween [0%] and<br>e*. Check displate<br>e*. Check displate<br>mping can be sis<br>1 s] and [10 s] s<br>, click on »Write                                                                                                    | n [10 s] and [1:<br>setting or [off]<br>rightness can<br>[100%]. Set a<br>ay.<br>et in one-seco<br>seconds or disa<br>e«. Check disp                                                                                                    | 20 s] or<br>, click on<br>120 s<br>be adjusted<br>brightness<br>100%<br>abled by<br>lay.<br>10 s                                                                                               | Notes:<br>Test pr<br>User n<br>Pressu<br>Test di<br>Create<br>Rel<br>28.                                                    | Text informatic<br>pint: Name of the<br>ame: name of the<br>are range: Norm<br>ate: The date is<br>a PDF file: Clice<br>asured at<br>asted by: I<br>mark: Pre<br>03.2019 13<br>agram: The dia<br>ation area (Ext<br>as: Color, line s                                                                                                    | on max.<br>he meas<br>the edito<br>inal press<br>s usually<br>k "Save<br>: at th<br>Muste<br>ssure<br>Time:<br>:16:15<br>agram is<br>ra inform<br>tyle and<br>Table C                                                                                                    |
| Backlight Brightness:<br>3.1.13. Backlight On<br>set in ten-second incredisabled by selecting [<br>»Write«. Check displa<br>Backlight On Time:<br>3.1.14. Backlight Brightness:<br>3.1.15. Damping: Darn<br>norements between [1]<br>selecting [Off].<br>Set a damping setting<br>Damping:<br>3.2. Read/Write<br>3.2.1. Read: The settii                                                                                                    | Minimum<br>Maximum<br>Light<br>Set Zero<br>Reset Zero<br>Single<br>Off<br>Time: The back<br>ements between<br>(off]. Set a time<br>y.<br>off<br>ghtness: The b<br>tween [0%] and<br>e. Check displation<br>e. Check displation<br>e. Check                                                                                                    | n [10 s] and [1:<br>setting or [off]<br>rightness can<br>[100%]. Set a<br>ay.<br>et in one-seco<br>seconds or disa<br>e«. Check disp                                                                                                    | 20 s] or<br>, click on<br>120 s<br>be adjusted<br>brightness<br>100%<br>abled by<br>lay.<br>10 s                                                                                               | Notes:<br>Test pr<br>User n<br>Pressu<br>Test di<br>Create<br>Rel<br>28.                                                    | Text informatic<br>oint: Name of the<br>ame: name of the<br>ame: name of the<br>ame: name of the<br>american and the<br>post file: Clice<br>asured at<br>eated by: I<br>mark: Pre<br>03.2019 13<br>agram: The dia<br>ation area (Ext<br>es: Color, line s<br>Info<br>cation Configuration<br>unber Module : 10573                                                                                                    | on max.<br>he measures<br>the editorial press<br>is usually<br>k "Save<br>: at the<br>Muster<br>SSURE<br>: 16:15<br>agram is<br>ra inform<br>tyle and<br>Table [ [                                                                                                    |
| Backlight Brightness:<br>1.1.3. Backlight On<br>tet in ten-second incre-<br>lisabled by selecting [<br>Write«. Check displa<br>Backlight On Time:<br>3.1.14. Backlight Brightness:<br>3.1.15. Damping: Dar-<br>ncrements between [1<br>selecting [Off].<br>Backlight Brightness:<br>3.1.15. Damping: Dar-<br>between [1]<br>Backlight Brightness:<br>3.1.15. Damping: Dar-<br>between [1]<br>Backlight Brightness:<br>3.1.15. Damping: Dar-<br>between [1]<br>Backlight Brightness:<br>3.1.15. Damping:<br>3.2. Read/Write<br>3.2.1. Read: The settiin<br>3.2.2. Write: All settion                                                                                                    | Minimum<br>Maximum<br>Light<br>Set Zero<br>Reset Zero<br>Bingle<br>Off<br>Time: The bac<br>ements between<br>[off]. Set a time<br>y.<br>off<br>ghtness: The b<br>tween [0%] and<br>ex. Check displi-<br>dex. Check displi-<br>tion<br>(1 s) and [10 s] s<br>, click on »Write<br>off<br>off<br>gs made in the                                                                                                    | n [10 s] and [1:<br>setting or [off]<br>rightness can<br>I [100%]. Set a<br>ay.<br>et in one-seco<br>seconds or disa<br>e«. Check disp<br>logger DM01 n<br>"Configuration                                                                                                    | 20 s] or<br>, click on<br>120 s<br>be adjusted<br>brightness<br>100%<br>abled by<br>day.<br>10 s<br>will be read<br>" register are                                                             | Notes:<br>Test pr<br>User n<br>Pressu<br>Create<br>Rel<br>28.                                                               | Text informatic<br>point: Name of the<br>ame: name of the<br>ame: name of the<br>ame: name of the<br>point of the second<br>point of the second<br>point of the<br>asured at<br>patend by: I<br>mark: Pre<br>03.2019 13<br>agram: The dia<br>agram: The dia<br>agr | on max.<br>he measures<br>the editorial preserves<br>is usually<br>k "Save<br>: at the<br>Muster<br>SSURE<br>: 16:15<br>agram is<br>ra inform<br>tyle and<br>Table [                                                                                                    |
| Backlight Brightness:<br>1.1.3. Backlight On<br>tet in ten-second incre-<br>lisabled by selecting [<br>Write«. Check displa<br>Backlight On Time:<br>3.1.14. Backlight Brightness:<br>3.1.15. Damping: Dar-<br>ncrements between [1<br>selecting [Off].<br>Backlight Brightness:<br>3.1.15. Damping: Dar-<br>between [1]<br>Backlight Brightness:<br>3.1.15. Damping: Dar-<br>between [1]<br>Backlight Brightness:<br>3.1.15. Damping: Dar-<br>between [1]<br>Backlight Brightness:<br>3.1.15. Damping:<br>3.2. Read/Write<br>3.2.1. Read: The settiin<br>3.2.2. Write: All settion                                                                                                    | Minimum<br>Maximum<br>Light<br>Set Zero<br>Reset Zero<br>Bingle<br>Off<br>Time: The bac<br>ements between<br>[off]. Set a time<br>y.<br>off<br>ghtness: The b<br>tween [0%] and<br>ex. Check displi-<br>dex. Check displi-<br>tion<br>(1 s) and [10 s] s<br>, click on »Write<br>off<br>off<br>gs made in the                                                                                                    | n [10 s] and [1:<br>setting or [off]<br>rightness can<br>I [100%]. Set a<br>ay.<br>et in one-seco<br>seconds or disa<br>e«. Check disp<br>logger DM01 n<br>"Configuration                                                                                                    | 20 s] or<br>, click on<br>120 s<br>be adjusted<br>brightness<br>100%<br>abled by<br>day.<br>10 s<br>will be read<br>" register are                                                             | Notes:<br>Test pr<br>User n<br>Pressu<br>Test d:<br>Create<br>Rel<br>28.                                                    | Text informatic<br>point: Name of the<br>ame: name of the<br>ame: name of the<br>ame: name of the<br>point of the second<br>point of the second<br>point of the<br>asured at<br>patend by: I<br>mark: Pre<br>03.2019 13<br>agram: The dia<br>agram: The dia<br>agr | on max.<br>he measure the editor<br>inal pressores<br>is usually<br>k "Save<br>: at the<br>Muster<br>SSURE<br>: 16:15<br>agram isma<br>tyle and<br>Table I<br>107                                                                                                    |
| Backlight Brightness:<br>1.1.3. Backlight On<br>tet in ten-second incre-<br>lisabled by selecting [<br>Write«. Check displa<br>Backlight On Time:<br>3.1.14. Backlight Brightness:<br>3.1.15. Damping: Dar-<br>ncrements between [1<br>selecting [Off].<br>Backlight Brightness:<br>3.1.15. Damping: Dar-<br>between [1]<br>Backlight Brightness:<br>3.1.15. Damping: Dar-<br>between [1]<br>Backlight Brightness:<br>3.1.15. Damping: Dar-<br>between [1]<br>Backlight Brightness:<br>3.1.15. Damping:<br>3.2. Read/Write<br>3.2.1. Read: The settiin<br>3.2.2. Write: All settion                                                                                                    | Minimum<br>Maximum<br>Light<br>Set Zero<br>Reset Zero<br>Bingle<br>Off<br>Time: The bac<br>ements between<br>[off]. Set a time<br>y.<br>off<br>ghtness: The b<br>tween [0%] and<br>ex. Check displi-<br>dex. Check displi-<br>tion<br>(1 s) and [10 s] s<br>, click on »Write<br>off<br>off<br>gs made in the                                                                                                    | n [10 s] and [1:<br>setting or [off]<br>rightness can<br>I [100%]. Set a<br>ay.<br>et in one-seco<br>seconds or disa<br>e«. Check disp<br>logger DM01 n<br>"Configuration                                                                                                    | 20 s] or<br>, click on<br>120 s<br>be adjusted<br>brightness<br>100%<br>abled by<br>day.<br>10 s<br>will be read<br>" register are                                                             | Notes:<br>Test pr<br>User nn<br>Pressu<br>Test d:<br>Create<br>Rei<br>28.                                                   | Text informatic<br>point: Name of the<br>ame: name of the<br>arrer range: Norm<br>ate: The date is<br>e PDF file: Clice<br>asured at<br>eated by: I<br>mark: Pre<br>03.2019 13<br>agram: The dia<br>ation area (Ext<br>as: Color, line s<br>Info<br>cation Configuration<br>arrer Module : 10573                                                                                                    | on max.<br>he measure the editor<br>inal pressores<br>is usually<br>k "Save<br>: at the<br>Muster<br>SSURE<br>: 16:15<br>agram isma<br>tyle and<br>Table I<br>107                                                                                                    |
| Backlight Brightness:<br>3.1.13. Backlight On<br>set in ten-second incre-<br>fisabled by selecting [<br>Write«. Check displa<br>Backlight On Time:<br>3.1.14. Backlight Brightness:<br>3.1.15. Damping: Dar-<br>norements between [1<br>selecting [Off].<br>Set a damping setting.<br>Damping:<br>3.2. Read/Write<br>3.2.1. Read: The setting<br>ut (only a read function)<br>3.2.2. Write: All setting<br>ransferred to the DMC                                                                                                    | Minimum<br>Maximum<br>Light<br>Set Zero<br>Reset Zero<br>Bingle<br>Off<br>Time: The bac<br>ements between<br>[off]. Set a time<br>y.<br>off<br>ghtness: The b<br>tween [0%] and<br>ex. Check displi-<br>dex. Check displi-<br>tion<br>(1 s) and [10 s] s<br>, click on »Write<br>off<br>off<br>gs made in the                                                                                                    | n [10 s] and [1:<br>setting or [off]<br>rightness can<br>[100%]. Set a<br>ay.<br>et in one-seco<br>seconds or disc<br>e «. Check disp<br>logger DM01 n<br>"Configuration<br>after you click of                                                                                  | 20 s] or<br>, click on<br>120 s<br>be adjusted<br>brightness<br>100%<br>abled by<br>day.<br>10 s<br>will be read<br>" register are                                                             | Notes:<br>Test pr<br>User n<br>Pressu<br>Create<br>Rel<br>28.                                                               | Text informatic<br>point: Name of the<br>ame: name of the<br>ame: name of the<br>ame: name of the<br>point of the second<br>point of the second                                                                                                    | on max.<br>he measure the editor<br>inal pressores<br>is usually<br>k "Save<br>: at the<br>Muster<br>SSURE<br>: 16:15<br>agram is<br>ra inform<br>tyle and<br>Table [<br>Table [<br>mperature                                                                                                    |
| Backlight Brightness:<br>3.1.13. Backlight On<br>set in ten-second incre-<br>fisabled by selecting [<br>Write«. Check displa<br>Backlight On Time:<br>3.1.14. Backlight Brightness:<br>3.1.15. Damping: Dar-<br>ncrements between [1<br>selecting [Off].<br>Set a damping setting<br>Damping:<br>3.2. Read/Write<br>3.2.1. Read: The setting<br>tot (only a read function<br>3.2.2. Write: All setting<br>ransferred to the DMC<br>Read<br>3.3. Zero of pressure                                                                                                    | Minimum<br>Maximum<br>Light<br>Set Zero<br>Reset Zero<br>Gff<br>Time: The bac<br>ements between<br>[off]. Set a time<br>y.<br>off<br>ghtness: The b<br>tween [0%] and<br>ex. Check displi-<br>dex. Check displi-<br>tion<br>(%)<br>mping can be sis<br>1 s] and [10 s] s<br>, click on »Write<br>off<br>off<br>()<br>gs made in the<br>D1 data logger a<br>()<br>e range (Displa                                                                                                    | n [10 s] and [1:<br>setting or [off]<br>rightness can<br>I [100%]. Set a<br>ay.<br>et in one-seconds<br>et in one-seconds or disa<br>e. Check disp<br>logger DM01 n<br>"Configuration<br>after you click of<br>Write                                                            | 20 s] or<br>, click on<br>120 s<br>be adjusted<br>brightness<br>100%<br>abled by<br>day.<br>10 s<br>will be read<br>" register are<br>on »Write«.                                              | Notes:<br>Test pr<br>User n<br>Pressu<br>Test d:<br>Create<br>Rel<br>28.<br>10. Dia<br>inform<br>feature<br>File<br>Communi | Text informatic<br>point: Name of the<br>ame: name of the<br>ame: name of the<br>ame: name of the<br>export file: Clice<br>asured at<br>eated by: I<br>mark: Pre<br>03.2019 13<br>agram: The dia<br>agram: The dia<br>agram: T | on max.<br>he measure the editorial pressure the editorial pressure the editorial pressure the source of the source of the source                                                                                                    |
| Backlight Brightness:<br>1.1.3. Backlight On<br>ter in ten-second incre<br>isabled by selecting [<br>Write«. Check displa<br>Backlight On Time:<br>1.1.4. Backlight Brightness:<br>1.1.5. Damping: Dar<br>norements between [1]<br>Backlight Brightness:<br>1.1.5. Damping: Dar<br>norements between [1]<br>Backlight Brightness:<br>1.1.5. Damping: Dar<br>norements between [1]<br>Backlight Brightness:<br>2.1.15. Damping: Dar<br>norements between [1]<br>Backlight Brightness:<br>2.1.15. Damping: Dar<br>norements between [1]<br>Backlight Brightness:<br>2.1.15. Damping:<br>3.2. Read/Write<br>3.2.2. Write: All settiin<br>ransferred to the DMC<br>Read<br>3.3. Zero of pressure<br>3.1. Set Zero: Set th<br>in the button »Set Zero | Minimum<br>Maximum<br>Light<br>Set Zero<br>Reset Zero<br>Single<br>Off<br>Time: The back<br>ements between<br>(off]. Set a time<br>y.<br>off<br>ghtness: The b<br>tween [0%] and<br>ex. Check disple<br>ex. Check disple<br>(0%) and<br>ex. Check disple<br>(0%) and<br>ex. Check disple<br>(0 | n [10 s] and [1:<br>setting or [off]<br>rightness can<br>I [100%]. Set a<br>ay.<br>et in one-seco<br>seconds or disc<br>e «. Check disp<br>logger DM01 n<br>"Configuration<br>after you click of<br>Write<br>y)<br>essure to zero.<br>red value will in                         | 20 s] or<br>, click on                                                                                                    | Notes:<br>Test pr<br>User n<br>Pressu<br>Test d:<br>Create<br>Rel<br>28.<br>10. Dia<br>inform<br>feature<br>File<br>Communi | Text informatic<br>pint: Name of the<br>ame: name of the<br>ame: name of the<br>ame: name of the<br>ame of the<br>ame of the<br>ame of the<br>second second<br>accords and the<br>assured at<br>asted by: I<br>mark: Pre<br>03.2019 13<br>agram: The dia<br>ation area (Ext<br>accolor, line second<br>accolor, line second<br>agram: The dia<br>ation area (Ext<br>accolor, line second<br>agram: The dia<br>ation area (Ext<br>accolor, line second<br>agram: the dia<br>ation area (Ext<br>accolor, line second<br>agram: the dia<br>ation accolor, line second<br>agram: the dia<br>ation accolor, line se                                                                         | on max.<br>he measure the editorial pressure the editorial pressure the editorial pressure the source of the source of the source                                                                                                    |
| Backlight Brightness:<br>3.1.13. Backlight On-<br>set in ten-second incre-<br>fisabled by selecting [<br>Write«. Check displa<br>Backlight On Time:<br>3.1.14. Backlight Brightness:<br>3.1.15. Damping: Dar-<br>ncrements between [1]<br>Set a damping setting<br>Damping:<br>3.2. Read/Write<br>3.2.1. Read: The setting<br>tot (only a read function<br>3.2.2. Write: All setting<br>ransferred to the DMC<br>Read<br>3.3. Zero of pressure<br>3.3.1. Set Zero: Set H<br>on the button »Set Zero<br>set to zero. The zero [2]                                                                                                    | Minimum<br>Maximum<br>Light<br>Set Zero<br>Reset Zero<br>Single<br>Off<br>Time: The back<br>ements between<br>(off]. Set a time<br>y.<br>off<br>ghtness: The b<br>tween [0%] and<br>ex. Check displa<br>dex. Check displa<br>(10 s) and<br>ex. Check displa<br>(10 s) s<br>, click on »Write<br>off<br>and [10 s] s<br>, click on »Write<br>off<br>and [10 s] s<br>, click on write<br>off<br>and [10 s] s<br>, click on a sub-<br>state<br>on and [10 s] s<br>, click on a sub-<br>state<br>on and [10 s] s<br>, click on a sub-<br>state<br>on and [10 s] s<br>, click on a sub-<br>and [10 s] s<br>, click on a sub-<br>state<br>on and [10 s] s<br>, click on a sub-<br>state<br>on and [10 s] s<br>, click on a sub-<br>state<br>on and [10 s] s<br>, click on a sub-<br>and [10 s] s<br>, click on a sub-<br>state<br>on and [10 s] s<br>, click on a sub-<br>state<br>on and [10 s] s<br>, click on a sub-<br>state<br>on and [10 s] s<br>, click on a sub-<br>the displayed pro-<br>point is set auto-                                                                                                    | n [10 s] and [1:<br>setting or [off]<br>rightness can<br>I [100%]. Set a<br>ay.<br>et in one-seco<br>seconds or disc<br>e «. Check disp<br>logger DM01 n<br>"Configuration<br>after you click of<br>Write<br>y)<br>essure to zero.<br>red value will in                         | 20 s] or<br>, click on                                                                                                    | Notes:<br>Test pr<br>User n<br>Pressu<br>Test di<br>Create<br>Rel<br>28.                                                    | Text informatic<br>oint: Name of the<br>ame: name of the<br>ame: name of the<br>ame: name of the<br>ame of the second second<br>point of the second second<br>point of the second second second<br>asured at<br>eated by: I<br>mark: Pre<br>03.2019 13<br>agram: The dia<br>agram: The dia<br>agram: The dis<br>agram: The dia<br>agram: The dia<br>agram: The dia<br>agram: The dia<br>ag       | on max.<br>he measure ended<br>inal pression of the measure ended<br>is usually k "Save<br>: at the Muster<br>Ssure<br>: at the Ssure<br>: at the ssure<br>: at the ssure<br>: a |
| Backlight Brightness:<br>3.1.13. Backlight On<br>set in ten-second incredisabled by selecting [<br>Set in ten-second incredisabled by selecting [<br>Write«. Check displa<br>Backlight On Time:<br>3.1.14. Backlight Brightness:<br>3.1.15. Damping: Darn<br>norements between [1<br>selecting [Off].<br>Set a damping setting:<br>Damping:<br>3.2. Read/Write<br>3.2.1. Read: The setting<br>ut (only a read function<br>3.2.2. Write: All setting<br>ransferred to the DMC                                                                                                    | Minimum<br>Maximum<br>Light<br>Set Zero<br>Reset Zero<br>Single<br>Off<br>Time: The back<br>ements between<br>(off]. Set a time<br>y.<br>off<br>ghtness: The b<br>tween [0%] and<br>ex. Check disple<br>ex. Check disple<br>(0%) and<br>ex. Check disple<br>(0%) and<br>ex. Check disple<br>(0 | n [10 s] and [1:<br>setting or [off]<br>rightness can<br>I [100%]. Set a<br>ay.<br>et in one-seco:<br>seconds or disa<br>e. Check disp<br>logger DM01 n<br>"Configuration<br>after you click of<br>Write<br><b>y)</b><br>essure to zero.<br>red value will in<br>matically. Che | 20 s] or<br>, click on<br>120 s<br>be adjusted<br>brightness<br>100%<br>nd<br>abled by<br>lay.<br>10 s<br>will be read<br>" register are<br>on »Write«.<br>By clicking<br>mmediately<br>ck the | Notes:<br>Test pr<br>User n<br>Pressu<br>Test di<br>Create<br>Rel<br>28.                                                    | Text informatic<br>point: Name of the<br>ame: name of the<br>ame: name of the<br>ame: name of the<br>export file: Clice<br>asured at<br>eated by: I<br>mark: Pre<br>03.2019 13<br>agram: The diat<br>ation area (Ext<br>ss: Color, line s<br>Info<br>cation. Configuration<br>meter Module : 10573<br>1<br>0,95<br>0,8<br>0,75<br>0,75<br>0,75                                                                                                    | on max.<br>he meas<br>the edito<br>inal press<br>is usually<br>k "Save<br>: at the<br>Muster<br>Ssure<br>: 16:15<br>agram is<br>ra inform<br>tyle and<br>Table C<br>ressure<br>emperature<br>Pressure<br>Temperat                                                                                                    |

Set Zero Set Zero Reset Zero 8.3.3. User Unit: The user-defined unit [user] can only be

programmed using the software DAQ, all pressure-related parameters will be converted automatically.

| Communication | Configuration | Table | Diagram |
|---------------|---------------|-------|---------|
| Settings      |               |       |         |

9. Table: To create and display the table, select a series of measurements in the Configuration "Entries stored on PC" area (only one measurement series possible) by selecting a check mark to the left of the selection. Then click on "Show" and then on register "Table". The values are displayed in shape of tables. The displayed values can be generated as a PDF file (Save .pdf).

Serial number (modul) Range End Count 28.03.2019 13:16:15 28.03.2019 13:16:52 1445 10573107 0,0000..1,0000 bar

e contains the following information: Serial Number Module (pressure module). Timestamp (DD.MM. YYYYY and hh: mm: ss) date and time at which the measured value was recorded or logged.

| Serial Number Module : 10573107         Timestamp       Pressure         28.03.2019 13:16:15       28.03.2019 13:16:24         28.03.2019 13:16:24       28.03.2019 13:16:24         28.03.2019 13:16:24       28.03.2019 13:16:24         28.03.2019 13:16:24       28.03.2019 13:16:24         28.03.2019 13:16:24       28.03.2019 13:16:24         28.03.2019 13:16:24       28.03.2019 13:16:24         28.03.2019 13:16:24       28.03.2019 13:16:24         28.03.2019 13:16:24       28.03.2019 13:16:24         28.03.2019 13:16:24       28.03.2019 13:16:24         28.03.2019 13:16:24       28.03.2019 13:16:24         28.03.2019 13:16:24       28.03.2019 13:16:24         28.03.2019 13:16:24       28.03.2019 13:16:24 | Se<br>Temperat<br>-0,000231<br>-0,000158<br>-0,000231<br>-0,000182<br>-0,000255<br>-0,000133<br>-0,000133<br>-0,000132<br>-0,000132<br>-0,000134<br>-0,000231 | ture 23,58<br>23,58<br>23,58<br>23,58<br>23,58<br>23,58<br>23,58<br>23,58<br>23,58<br>23,58<br>23,58<br>23,58     | Extra information<br>Notes:<br>Test point:<br>User name:<br>Pressure range: | Pressure<br>measurement on the<br>water pipe.<br>at the valve II<br>Mustemann<br>0,00001,0000 bar               |         |       |
|----------------------------------------------------------------------------------------------------|----------------------------------------------------------------------------------------------------|----------------------------------------------------------------------------------------------------|-----------------------------------------------------------------------------|----------------------------------------------------------------------------------------------------|---------|-------|
| <ul> <li>28.03.2019 13:16:15</li> <li>28.03.2019 13:16:24</li> <li>28.03.2019 13:16:24</li> </ul>                                                                 | -0,000231<br>-0,000158<br>-0,000231<br>-0,000182<br>-0,000206<br>-0,000133<br>-0,000255<br>-0,000133<br>-0,000182<br>-0,000182<br>-0,000206<br>-0,000011      | 23,58<br>23,58<br>23,58<br>23,58<br>23,58<br>23,58<br>23,58<br>23,58<br>23,58<br>23,58<br>23,58<br>23,58<br>23,58 | Notes:<br>Test point:<br>User name:<br>Pressure range:                      | measurement on the<br>water pipe.<br>at the valve II<br>Mustemann                                               | N       |       |
| 28.03.2019 13:16:24         28.03.2019 13:16:24         28.03.2019 13:16:24         28.03.2019 13:16:24         28.03.2019 13:16:24         28.03.2019 13:16:24         28.03.2019 13:16:24         28.03.2019 13:16:24         28.03.2019 13:16:24         28.03.2019 13:16:24         28.03.2019 13:16:24         28.03.2019 13:16:24         28.03.2019 13:16:24         28.03.2019 13:16:24         28.03.2019 13:16:24         28.03.2019 13:16:24         28.03.2019 13:16:24         28.03.2019 13:16:24         28.03.2019 13:16:24         28.03.2019 13:16:24                                                                                                            | -0,000158<br>-0,000231<br>-0,000182<br>-0,000206<br>-0,000133<br>-0,000255<br>-0,000133<br>-0,000182<br>-0,000206<br>-0,000011                                | 23,58<br>23,58<br>23,58<br>23,58<br>23,58<br>23,58<br>23,58<br>23,58<br>23,58<br>23,58<br>23,58                   | Test point:<br>User name:<br>Pressure range:                                | measurement on the<br>water pipe.<br>at the valve II<br>Mustemann                                               | N       |       |
| 28.03.2019 13:16:24         28.03.2019 13:16:24         28.03.2019 13:16:24         28.03.2019 13:16:24         28.03.2019 13:16:24         28.03.2019 13:16:24         28.03.2019 13:16:24         28.03.2019 13:16:24         28.03.2019 13:16:24         28.03.2019 13:16:24         28.03.2019 13:16:24         28.03.2019 13:16:24         28.03.2019 13:16:24         28.03.2019 13:16:24         28.03.2019 13:16:24         28.03.2019 13:16:24         28.03.2019 13:16:24         28.03.2019 13:16:24         28.03.2019 13:16:24                                                                                                            | -0,000231<br>-0,000182<br>-0,000206<br>-0,000133<br>-0,000255<br>-0,000133<br>-0,000182<br>-0,000206<br>-0,000011                                             | 23,58<br>23,58<br>23,58<br>23,58<br>23,58<br>23,58<br>23,58<br>23,58<br>23,58<br>23,58                            | Test point:<br>User name:<br>Pressure range:                                | measurement on the<br>water pipe.<br>at the valve II<br>Mustemann                                               | 7       |       |
| 28.03.2019 13:16:24<br>28.03.2019 13:16:24<br>28.03.2019 13:16:24<br>28.03.2019 13:16:24<br>28.03.2019 13:16:24<br>28.03.2019 13:16:24<br>28.03.2019 13:16:24<br>28.03.2019 13:16:24<br>28.03.2019 13:16:24<br>28.03.2019 13:16:24<br>28.03.2019 13:16:24<br>28.03.2019 13:16:24                                                                                                    | -0,000182<br>-0,000206<br>-0,000133<br>-0,000255<br>-0,000133<br>-0,000182<br>-0,000206<br>-0,000011                                                          | 23,58<br>23,58<br>23,58<br>23,58<br>23,58<br>23,58<br>23,58<br>23,58<br>23,58                                     | User name:<br>Pressure range:                                               | measurement on the<br>water pipe.<br>at the valve II<br>Mustemann                                               | 7       |       |
| 28.03.2019 13:16:24<br>28.03.2019 13:16:24<br>28.03.2019 13:16:24<br>28.03.2019 13:16:24<br>28.03.2019 13:16:24<br>28.03.2019 13:16:24<br>28.03.2019 13:16:24<br>28.03.2019 13:16:24<br>28.03.2019 13:16:24<br>28.03.2019 13:16:24<br>28.03.2019 13:16:24                                                                                                    | -0,000206<br>-0,000133<br>-0,000255<br>-0,000133<br>-0,000182<br>-0,000206<br>-0,000011                                                                       | 23,58<br>23,58<br>23,58<br>23,58<br>23,58<br>23,58<br>23,58<br>23,58                                              | User name:<br>Pressure range:                                               | at the valve II<br>Mustemann                                                                                    | 7       |       |
| 28.03.2019 13:16:24<br>28.03.2019 13:16:24<br>28.03.2019 13:16:24<br>28.03.2019 13:16:24<br>28.03.2019 13:16:24<br>28.03.2019 13:16:24<br>28.03.2019 13:16:24<br>28.03.2019 13:16:24<br>28.03.2019 13:16:24<br>28.03.2019 13:16:24                                                                                                    | -0,000133<br>-0,000255<br>-0,000133<br>-0,000182<br>-0,000206<br>-0,000011                                                                                    | 23,58<br>23,58<br>23,58<br>23,58<br>23,58<br>23,58<br>23,58                                                       | User name:<br>Pressure range:                                               | Mustermann                                                                                                    | V       |       |
| 28.03.2019 13:16:24         28.03.2019 13:16:24         28.03.2019 13:16:24         28.03.2019 13:16:24         28.03.2019 13:16:24         28.03.2019 13:16:24         28.03.2019 13:16:24         28.03.2019 13:16:24         28.03.2019 13:16:24         28.03.2019 13:16:24         28.03.2019 13:16:24         28.03.2019 13:16:24                                                                                                    | -0,000255<br>-0,000133<br>-0,000182<br>-0,000206<br>-0,000011                                                                                                 | 23,58<br>23,58<br>23,58<br>23,58<br>23,58<br>23,58                                                                | User name:<br>Pressure range:                                               | Mustermann                                                                                                    | V       |       |
| 28.03.2019 13:16:24         28.03.2019 13:16:24         28.03.2019 13:16:24         28.03.2019 13:16:24         28.03.2019 13:16:24         28.03.2019 13:16:24         28.03.2019 13:16:24         28.03.2019 13:16:24         28.03.2019 13:16:24         28.03.2019 13:16:24                                                                                                    | -0,000133<br>-0,000182<br>-0,000206<br>-0,000011                                                                                                    | 23,58<br>23,58<br>23,58<br>23,58<br>23,58                                                                         | User name:<br>Pressure range:                                               | Mustermann                                                                                                    | V       |       |
| 28.03.2019 13:16:24<br>28.03.2019 13:16:24<br>28.03.2019 13:16:24<br>28.03.2019 13:16:24<br>28.03.2019 13:16:24<br>28.03.2019 13:16:24<br>28.03.2019 13:16:24<br>28.03.2019 13:16:24                                                                                                    | -0,000182<br>-0,000206<br>-0,000011                                                                                                    | 23,58<br>23,58<br>23,58                                                                                           | Pressure range:                                                             |                                                                                                    |         |       |
| 28.03.2019 13:16:24         28.03.2019 13:16:24         28.03.2019 13:16:24         28.03.2019 13:16:24         28.03.2019 13:16:24         28.03.2019 13:16:24         28.03.2019 13:16:24                                                                                                    | -0,000206<br>-0,000011                                                                                                    | 23,58<br>23,58                                                                                                    | Pressure range:                                                             |                                                                                                    |         |       |
| 28.03.2019 13:16:24<br>28.03.2019 13:16:24<br>28.03.2019 13:16:24<br>28.03.2019 13:16:24<br>28.03.2019 13:16:24<br>28.03.2019 13:16:24                                                                                                    | -0,000011                                                                                                    | 23,58                                                                                                    | All second second second                                                    | 0,00001,0000 bar                                                                                                | V       | V     |
| 28.03.2019 13:16:24<br>28.03.2019 13:16:24<br>28.03.2019 13:16:24<br>28.03.2019 13:16:24                                                                                                    | 104702143405404                                                                                                    |                                                                                                    | Test date:                                                                  | I provide the second second second second second second second second second second second second second second |         |       |
| 28.03.2019 13:16:24<br>28.03.2019 13:16:24<br>28.03.2019 13:16:24                                                                                                    | -0,000231                                                                                                    | 22.50                                                                                                    | Test date:                                                                  | 28.03.2019                                                                                                    | V       | V     |
| 28.03.2019 13:16:24<br>28.03.2019 13:16:24                                                                                                    |                                                                                                    | 23,58                                                                                                    |                                                                             |                                                                                                    | 1.1111  | 1.000 |
| 28.03.2019 13:16:24                                                                                                    | -0,000084                                                                                                    | 084 23,58                                                                                                    |                                                                             | snow                                                                                                    | as list | V     |
|                                                                                                    | -0,000133                                                                                                    | 23,58                                                                                                    |                                                                             | Save .pdf                                                                                                    |         |       |
| ra Information area:                                                                                                    | -0,000231                                                                                                    | 23,58                                                                                                    |                                                                             | - ouro pu                                                                                                    |         |       |
| tes: Text information max. 100 characters possible, e. g<br>st point: Name of the measuring point, max. 16 character<br>er name: name of the editor, max. 10 characters possib<br>essure range: Nominal pressure range is usually taken f<br>st date: The date is usually taken from the data logger (<br>eate PDF file: Click "Save .pdf", choose a folder on PC                                                                                                    | rs possible.<br>e.<br>rom the data logger (can be change<br>can be changed by the user).                                                                      | ged by the user).                                                                                                 |                                                                             | d extra information will be show                                                                                |         |       |
| Measured at: at the valve II                                                                                                    |                                                                                                    | ial number: 10                                                                                                    |                                                                             |                                                                                                    |         |       |
| Created by: Mustermann<br>Remark: Pressure measurement on                                                                                                    |                                                                                                    | ssure range: 0                                                                                                    | 0,00001,0000 ba                                                             | r                                                                                                    |         |       |

gram: The diagram is generated automatically. In this area, users can not make changes. In the register "Table" settings for "chart header" and "chart annotation" can be made by setting a tick in the ion area (Extra information). The pressure values will be shown in "blue" and the temperature in "red". But you can change it on your own by pressing right button of computer mouse. Possible style : Color, line style and line thickness. Click "Save as..." for creating .pdf-, .jpg-, .bmp- or .png- file, choose a folder on PC and confirm with »Save«. The chart will be created.

-0,000231

23,58

|      | : 10573107              |                                               |                        |       |         | <br> |  |    |          | <br> |            |          |     |
|------|-------------------------|-----------------------------------------------|------------------------|-------|---------|------|--|----|----------|------|------------|----------|-----|
| 0,95 | Pressure<br>Temperature | Pressure range: 0,00<br>Measured at: at the v | alve II                |       |         |      |  |    |          |      |            |          | - 2 |
| 0,9  |                         | Created by: Mustern<br>Measured on: 28.03.    |                        |       |         |      |  |    |          |      |            |          | - 2 |
| 0,85 |                         | Remark:<br>Pressure measurem                  | ent on the water pipe. |       |         |      |  | 14 | ALA A AL | <br> | 10. 1.10.1 | A MALAMA | - 2 |
| 0,8  |                         |                                               | POINT                  |       | V WAV 1 |      |  |    |          |      |            |          |     |
| 0,75 | Pressure<br>Temperature | <ul> <li>Blue</li> <li>Solid</li> </ul>       | • Blue                 | ·     |         |      |  |    |          |      |            |          | - 2 |
| 0,7  | Save as Show date       | 1                                             |                        | Solid |         |      |  |    |          |      |            |          | - 2 |
| 0,65 | Show time grid          |                                               |                        |       |         |      |  |    |          |      |            |          | - 1 |
| 0,6  |                         |                                               |                        |       |         |      |  |    |          |      |            |          | - 1 |
| ),55 |                         |                                               |                        |       |         |      |  |    |          |      |            |          | 1   |
| 0,5  |                         |                                               |                        |       |         |      |  |    |          |      |            |          | - 1 |
| ),45 |                         |                                               |                        |       |         |      |  |    |          |      |            |          |     |
| 0,4  |                         |                                               |                        |       |         |      |  |    |          |      |            |          | - 1 |
| ),35 |                         |                                               |                        |       |         |      |  |    |          |      |            |          | - 1 |
| 0,3  |                         |                                               |                        |       |         |      |  |    |          |      |            |          | - 8 |
| ),25 |                         |                                               |                        |       |         |      |  |    |          |      |            |          |     |

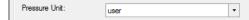

8.3.5. Caption (max. 8 characters): Enter the name of the unit, up to 8 characters (letters, numbers, ...) possible, e. g.: FORCE. 8.3.6. Factor (from bar into user unit): Enter the conversion factor, e. g.: 0,5. By clicking the button "Write". The transmission is carried. Check the display. The conversion from unit [bar] to [user] takes place automatically.

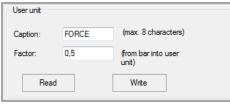

8.3.7. Read: By clicking on "Read" current values / settings are read from the datalogge

8.3.8. Tag (max. 10 characters): Create the TAG-number for measuring point. Write a TAG- Name or TAG-number, maximum 10 characters possible. Click on "Write". The transmission is carried. Check the display.

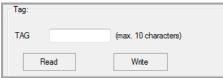

8.3.9. Read: By clicking on "Read" current values / settings are read from the datalogger

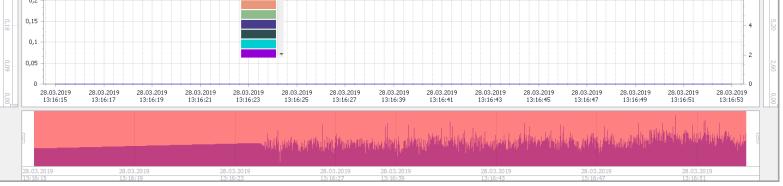

Scaling : You can scale X- and Y-axis on your own, by moving the slider marks (two for each axis).

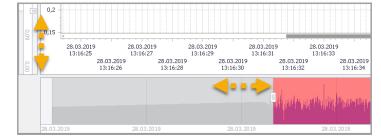